## Microsoft office 2015 it is free not

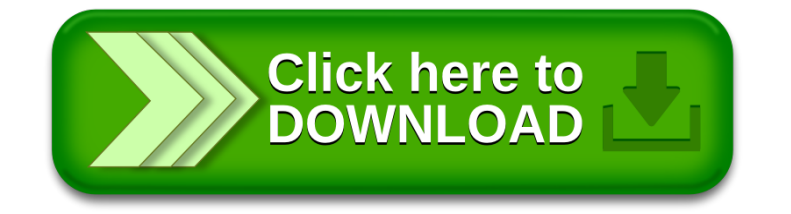